Vista and point  $\mathbb{P}\mathbf{D}\mathbf{F}$ 

## https://www.100test.com/kao\_ti2020/259/2021\_2022\_\_E5\_A6\_99\_ E7\_94\_A8Vist\_c100\_259110.htm Ghost

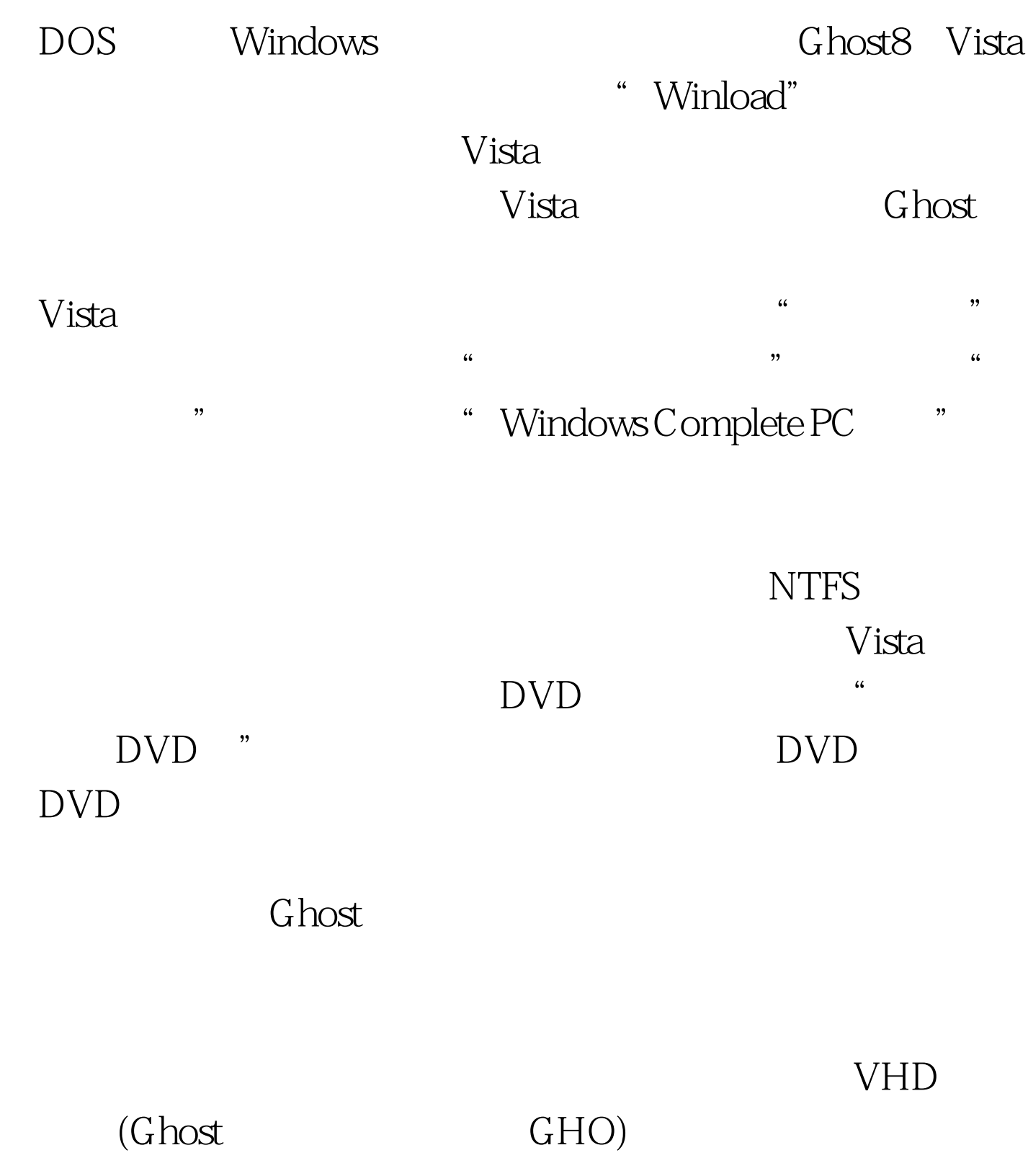

 $V$ ista $\sim$ 

系统已不能启动时可大显身手。 用Vista安装光盘启动电脑后 \* Windows Complete PC \*\*

> $100Test$ www.100test.com